## 1. Wie Computer addieren

Bereits erklärt: Stellenwertsysteme, insbesondere Binär- und Hexadezimalsystem (siehe pdf auf Homepage)

## 1.1. Bits and Bytes.

- Bit = binary digit = Binärziffer, also 0 oder 1.
- Byte = Folge von 8 Bit = 8-stellige Binärzahl, z. B. 0100 1101.

Weil man an jeder der 8 Positionen zwei mögliche Ziffern hat, kann ein Byte  $2^8 = 256$  verschiedene Werte annehmen, nämlich alle Binärzahlen von 00000000 bis 11111111.

1.1.1. Wenn eine Festplatte eine Speicherkapazität von 400 Gigabyte hat, kann man auf ihr  $400 \cdot 10^9$ 8-stellige Binärzahlen abspeichern. Wie viel Information ist das?

Auf eine Seite DIN-A4-Papier passen ca. 2000 Zeichen, was 2000 Byte oder 2 Kilobyte entspricht, wenn man jedes Zeichen mit einem Byte abspeichert. Auf eine Festplatte von 400 Gigabyte passen also ca.  $\frac{400 \cdot 10^9}{2 \cdot 10^3} = 2 \cdot 10^8$  Seiten Text. Drucken wir diesen Text doppelseitig aus und nehmen an, dass eine Seite 0,1 Millimeter dünn ist, so ergibt dies einen Stapel der Höhe  $10^8 \cdot 0.1$  mm =  $10^4$  m = 10 km; der Papierstapel ist also ungefähr so hoch wie der Mount Everest. Zum Vergleich: Überschlagsmässig gerechnet ist der Stapel aller Bücher der British Library, der grössten Bibliothek der Welt, "nur" 70 mal so hoch.

1.2. Logische Verknüpfungen und Gatter. Bereits erklärt: AND, OR, NOT, Wahrheitstabellen (siehe pdf); elektrotechnische Realisierung der AND-, OR-, NOT-Gatter mit Transistoren (vgl. Youtube-Video)

1.2.1. In der Logik bzw. Mathematik schreibt man oft

- 
- $a \vee b$  statt  $a \text{ OR } b$ ;<br>
 $a \wedge b$  statt  $a \text{ AND } b$ ; (Man mag  $\wedge$  als stilisierten Buchstaben A für AND oder als umgedrehtes  $\vee$  interpretieren.) (Man mag ∧ als stilisierten Buchstaben A für AND oder als umgedrehtes ∨ interpretieren.) •  $\neg a$  oder  $\overline{a}$  statt NOT  $a$ .

Aufgabe 1.2.2. Vervollständige die folgende Wahrheitstabelle! Was fällt dir auf?

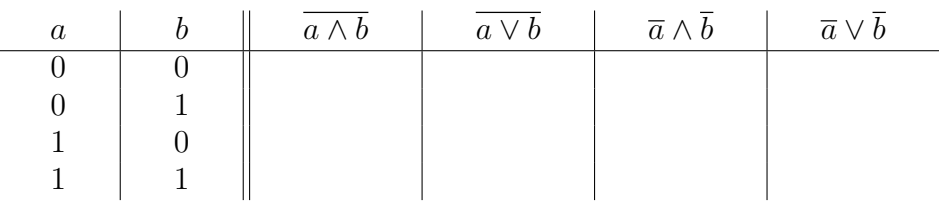

1.2.3. Wenn du die Aufgabe korrekt gelöst hast, hast du die beiden de Morganschen Gesetze gezeigt:

$$
\overline{a \wedge b} = \overline{a} \vee \overline{b} \qquad \qquad \overline{a \vee b} = \overline{a} \wedge \overline{b}
$$

Aufgabe 1.2.4. Zeige analog mindestens eines der beiden(!) Distributivgesetze

$$
a \wedge (b \vee c) = (a \wedge b) \vee (a \wedge c) \qquad a \vee (b \wedge c) = (a \vee b) \wedge (a \vee c).
$$

1.2.5. Für das Rechnen mit Booleschen Ausdrücken gibt es einige weitere Gesetze, siehe Wikipedia: Boolesche Algebra; Definition, die man analog beweisen kann. Auf Grund der dort angegebenen Assoziativgesetze führt es zu keinen Missverständnissen, wenn man  $a \wedge b \wedge c$  statt  $a \wedge (b \wedge c)$  oder  $(a \wedge b) \wedge c$  schreibt, und analog für ∨.

Aufgabe 1.2.6 (Binärzahlen auf digitalem Display darstellen). In der zweigeteilten Tabelle 1 kodieren die drei Bits a, b, c jeweils eine dreistellige Binärzahl, die ganz links als Dezimalzahl in digitaler Siebensegmentanzeige angegeben ist (vgl. Wikipedia: Siebensegmentanzeige). Schreibe in die freie Spalte eine 1, wenn das linke untere vertikale Segment leuchtet, und sonst eine 0. Finde einen logischen Ausdruck (also so etwas wie  $a \vee (b \wedge \overline{c})$  mit dieser Wahrheitstabelle.

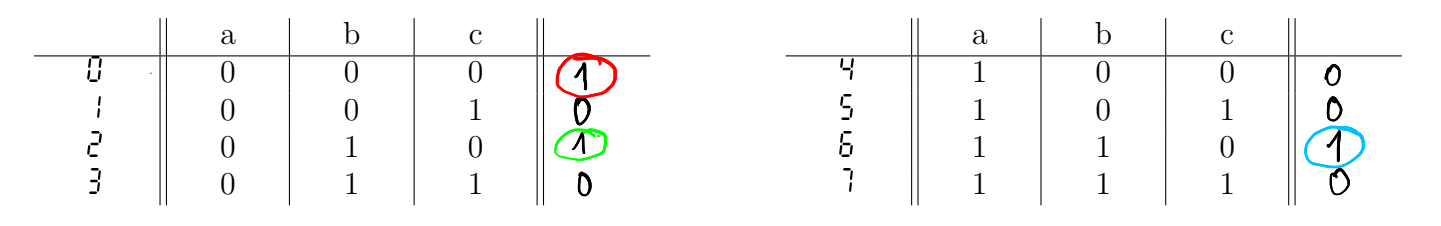

TABELLE 1. Zur Siebensegmentanzeige

Hinweis: Um einen logischen Ausdruck mit den gesuchten Eigenschaften zu finden: Trage die Variablen a, b, c und ihre Verneinungen  $\overline{a}$ , b,  $\overline{c}$  geschickt in die folgende "Lückenformel" ein.

$$
\left(\begin{array}{c|c}\hline\overline{\mathbf{a}} & \wedge\overline{\mathbf{b}} & \wedge\overline{\mathbf{c}}\end{array}\right)\vee\left(\begin{array}{c|c}\hline\overline{\mathbf{a}} & \wedge\overline{\mathbf{b}} & \wedge\overline{\mathbf{c}}\end{array}\right)\vee\left(\begin{array}{c|c}\mathbf{a} & \wedge\overline{\mathbf{b}} & \wedge\overline{\mathbf{c}}\end{array}\right)
$$

Wenn das noch nicht hilft: Jeder Klammerausdruck entspricht einer Zeile mit einer 1 ganz rechts.

1.2.7. Der Hinweis in der vorherigen Aufgabe liefert rasch: Jede Wahrheitstabelle kann man durch einen logischen Ausdruck, in dem nur die Verknüpfungen  $\wedge = AND$ ,  $\vee = OR$  und  $\equiv NOT$  vorkommen, darstellen. Die im Hinweis angedeutete Standardform heisst "disjunktive Normalform", denn es handelt<br>sieh um die Ver ODEP ung" (= Disjunktion) von Augdrielen zu denienigen Zeilen der Tabelle in denen sich um die "Ver-ODER-ung" (= Disjunktion) von Ausdrücken zu denjenigen Zeilen der Tabelle, in denen<br>eine 1 kerauskemmen sell (val. Wikipedie: Disjunktive Nermalferm, Beiepiel) eine 1 herauskommen soll (vgl. Wikipedia: Disjunktive Normalform, Beispiel).

Theoretisch zeigt dies bereits, dass man eine (riesigengrosse) logische Schaltung bauen kann, die zwei 8-stellige Binärzahlen addiert (die zugehörige Wahrheitstafel hat  $2^{16} = 65536$  Zeilen und der logische Ausdruck ist entsprechend lang). Mit der üblichen schriftlichen Addition, die in jedem Stellenwertsystem funktioniert, geht das aber deutlich einfacher, wie wir im Folgenden sehen werden.

Aufgabe 1.2.8 (NAND ist ein universelles Gatter). (freiwillig) Definiere die logische Verknupfung NAND ¨  $(kurz)$  für *not and*) durch

a NAND  $b := NOT (a AND b)$ .

Stelle Negation NOT a, Konjunktion a AND b und Disjunktion a OR b nur mit Hilfe der NAND-Verknüpfung dar.

Dies zusammen mit Bemerkung 1.2.7 zeigt, dass man allein mit der NAND-Verknüpfung jede beliebige Wahrheitstabelle erzielen kann: Man nennt NAND deswegen eine *universelle* Verküpfung oder ein universelles Gatter.

1.2.9. Die schriftliche Addition zweier vierstelliger Zahlen kann man durch das Schema in Abbildung 1 illustrieren. Man addiert die beiden Ziffern ganz rechts und erhält eine "Summe" (hier als s markiert)<br>und einen Übertrag (hier e. "für englisch espru). Die beiden Ziffern en der nächsten Stelle guernmen mit und einen Übertrag (hier  $c_{\text{out}}$  für englisch  $carry$ ). Die beiden Ziffern an der nächsten Stelle zusammen mit diesem Übertrag ergeben die zweite Ziffer des Ergebnisses und einen weiteren Übertrag undsoweiter.

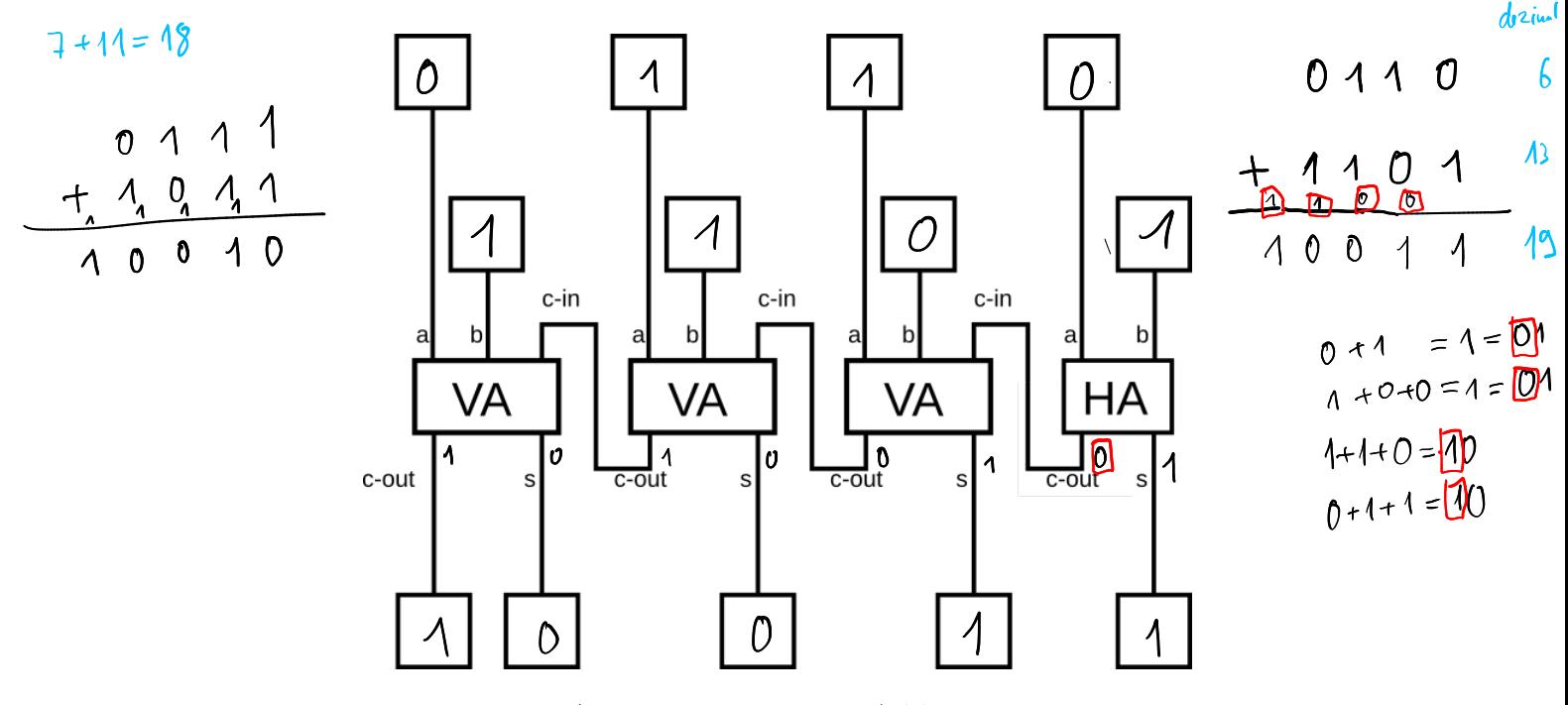

Abbildung 1. 4-Bit-Addierer

Dies funktioniert in jedem Stellenwertsystem, wie aus der Primarschule fur das Zehnersystem bekannt. ¨ Im Folgenden beschränken wir uns auf das Binärsystem.

Aufgabe 1.2.10. Die Wahrheitstafel für den Halbaddierer (= die Box/das Bauteil HA) sieht wie in Tabelle 2 dargestellt aus. Stelle c und s in Abhängigkeit von a und b durch einen logischen Ausdruck dar.

**Aufgabe 1.2.11.** Vervollständige Tabelle 3, die Wahrheitstabelle für den Volladdierer (= das Bauteil VA), und stelle  $c_{\text{out}}$  und s in Abhängigkeit von a, b und  $c_{\text{in}}$  durch einen logischen Ausdruck dar.

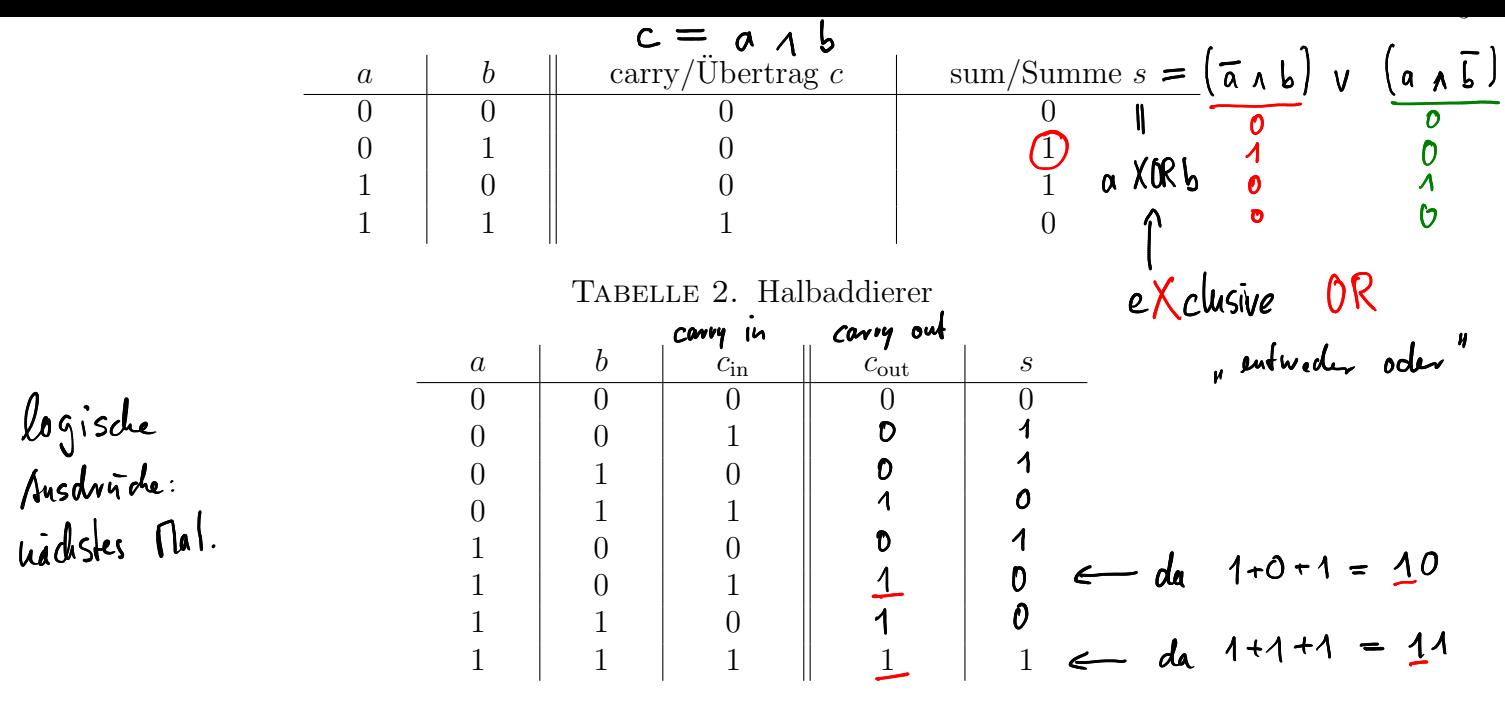

TABELLE 3. Volladdierer

1.2.12. In der Wahrheitstabelle des Halbaddierers (siehe Tabelle 2) gilt genau dann  $s = 1$ , wenn entweder  $a = 1$  oder  $b = 1$  gilt. Man schreibt deswegen auch  $s = a$  XOR b und nennt diese Verkünpfung exklusives Oder bzw. englisch exclusive or.

Aufgabe 1.2.13. Installiere die Simulations-Software Logisim fur logische Schaltungen auf deinem Rech- ¨ ner:

- Projektseite: http://www.cburch.com/logisim/
- Downloadseite: https://sourceforge.net/projects/circuit/

Spiele mit Logisim herum und baue den Halbaddierer, dann den Volladdierer und dann den 4-Bit-Addierer (mit Hexadezimal-Displays)!

Hinweis: Für diverse hilfreiche Videos siehe https://fginfo.ksbg.ch/dokuwiki/doku.php?id=lehrkraefte:blc:informatik:glf20:bitsundbytes-bitoperationen#addierer

1.2.14 (Verschlüsseln mit XOR). Dieses exklusive Oder XOR eignet sich vorzüglich zum Verschlüsseln, denn wendet man zweimal  $a$  XOR auf ein Bit  $b$  an, so erhält man  $b$  zurück:

## a XOR  $(a \text{ XOR } b) = b$

Zum Verschlüsseln längerer Nachrichten wendet man dies bitweise an: Ist etwa  $k = 011010101$  der sogenannte Schlüssel (englisch  $key$ ), der nur Alice und Bob bekannt ist, so kann Alice eine Nachricht, etwa  $n = 110101100$  verschlüsseln, indem sie XOR bitweise auf k und n anwendet.

- $k = 011010101$ n = 110101100 ------------
- e = 101111001

Das Ergebnis e sendet sie über eine möglicherweise abgehörte Verbindung an Bob; ohne Kenntnis des Schlüssels  $k$  kann ein Angreifer mit  $e$  nichts anfangen, denn  $e$  unterscheidet sich genau an den Stellen von  $n$ , an denen der Schlüssel  $k$  den Wert 1 hat. Zum Entschlüsseln wendet Bob XOR bitweise auf  $k$  und  $e$  an und erhält so die ursprüngliche Nachricht.